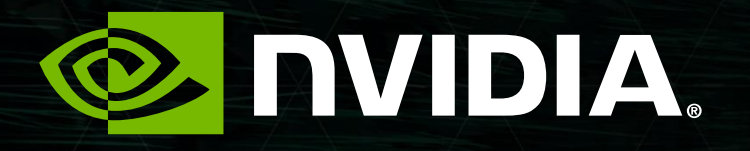

#### NVIDIA CUDA VI OPENACC ЛЕКЦИЯ 5

Перепёлкин Евгений

# СОДЕРЖАНИЕ

Лекция 5

Введение в OpenACC

Основные директивы OpenACC

parallel, kernels, loop, data

Примеры – сравнения (OpenMP, OpenACC, CUDA)

- Обработка двух массивов
- Перемножение матриц
- Задача N-тел

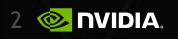

#### *Введение в OpenACC*

3

# **OPENACC**

#### директивы для ускорителей

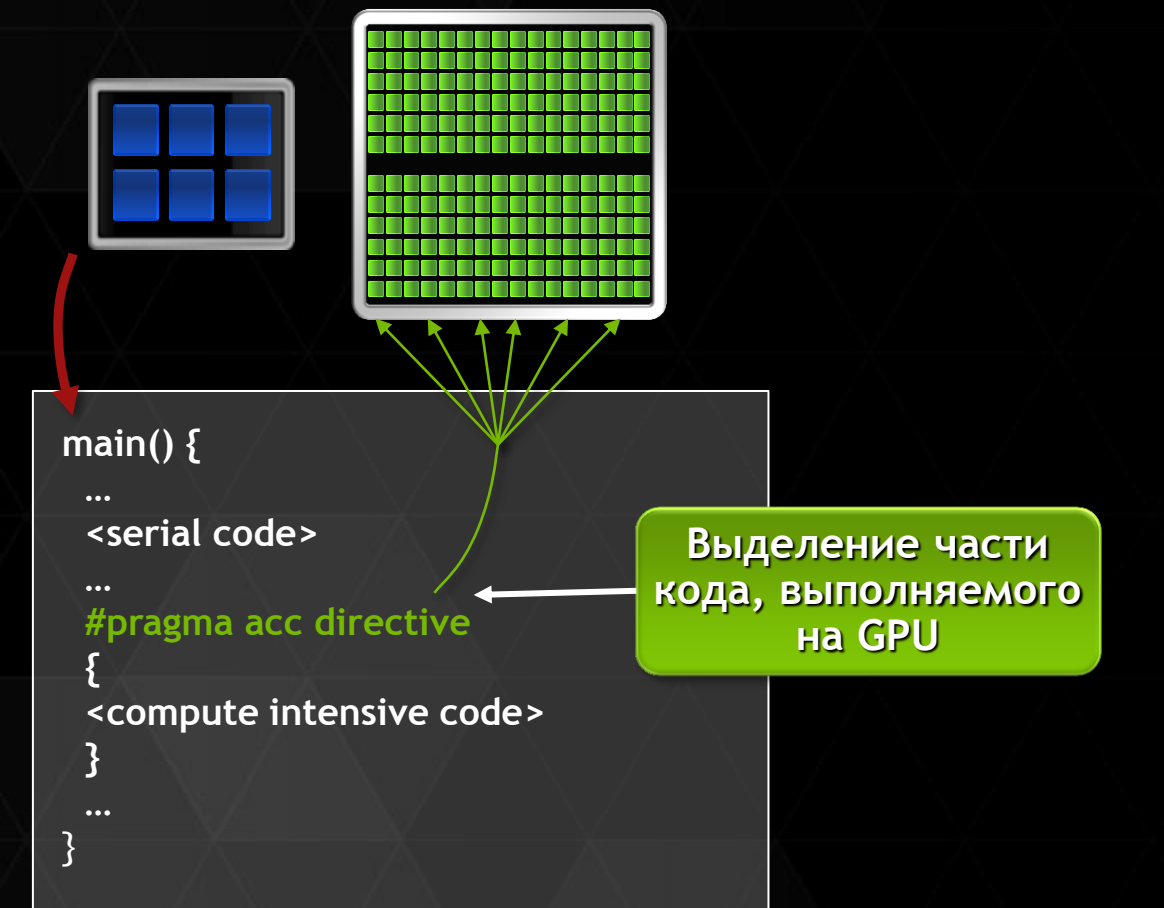

- > CRAY, CAPS, PGI, NVIDIA
- ▶ Открытый стандарт
- $\triangleright$  Простота
- Возможность получить большую производительность
- Возможно использование языков С и Fortran

# С ЧЕГО НАЧАТЬ ?

Полезные ссылки

 $\triangleright$  «Online-курсы» и «Webinar»

http://www.nvidia.com/object/tesla-gpu-computing-webinars-ru.html

• Пробная версия компилятора

▶ http://www.nvidia.com/object/openacc-gpu-directives.html

 $\triangleright$  Набор директив OpenACC

http://openacc.org

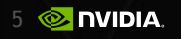

#### *Основные директивы OpenACC*

6

### ОСНОВНЫЕ ДИРЕКТИВЫ OPENACC

#pragma acc <директива> атрибуты

**parallel**

**▶ ОСНОВНЫЕ АТРИбУТЫ: if, async, num gangs, num worker, vector\_length, private, first\_private, reduction** 

**атрибуты для данных: copy, copyin, copyout, create, present, present\_or\_copy, present\_or\_create, deviceptr, private, firstprivate**

**kernels**

**основные атрибуты: if, async**

**атрибуты для данных: copy, copyin, copyout, create, present,**  present or copy, present or create, deviceptr, private, **firstprivate**

7

**EX DVIDIA** 

## ОСНОВНЫЕ ДИРЕКТИВЫ OPENACC

#pragma acc <директива> атрибуты

**loop**

**атрибуты: collapse, gang, worker, vector, seq, independent, private, reduction** 

**data**

**атрибут: array [начало:дина]**

**• Комбинированные директивы** 

- **parallel loop**
- **kernels loop**

# КОМПИЛЯЦИЯ

PGI компилятор языка «С»

pgcc -acc -ta=tesla:cuda6.0,time -Minfo=accel example.c

- использование OpenACC директив  $-\mathtt{acc}$ 

- целевая архитектура (Tesla, CUDA 6.0), **Ftal** time - время (выполнения ядер, копирования данных)
- $-Minfo -$ информация по оптимизации (accel - по ускорению)

pqcc -help | more - информация по остальным опциям

#### Директива «parallel»

```
 #include <openacc.h>
```

```
 ...
30 #pragma acc parallel
31 { 
32 for ( int i = 0; i < N; i++ ) a[i] = sinf ( i );
33 for (\text{int } j = 0; j < N; j++) b[j] = cosf (j);
34 }
```
#### **30, Accelerator kernel generated**

- **32, #pragma acc loop vector(256) /\* threadIdx.x \*/**
- **33, #pragma acc loop vector(256) /\* threadIdx.x \*/**
- **30, Generating present\_or\_copyout(a[:100000]) Generating present\_or\_copyout(b[:100000]) Generating Tesla code**
- **32, Loop is parallelizable**
- **33, Loop is parallelizable**

#### Директива «kernels»

```
30 #pragma acc kernels
31 { 
32 for ( int i = 0; i < N; i++ ) a[i] = sinf ( i );
33 for ( int j = 0; j < N; j++ ) b[j] = cosf ( j );
34 }
```
- **30, Generating present\_or\_copyout(a[:100000])**  Generating present or copyout(b[:100000])  **Generating Tesla code**
- **32, Loop is parallelizable**

```
 Accelerator kernel generated
```

```
 32, #pragma acc loop gang, vector(128) /* blockIdx.x threadIdx.x */
```
**33, Loop is parallelizable**

 **Accelerator kernel generated**

 **33, #pragma acc loop gang, vector(128) /\* blockIdx.x threadIdx.x \*/**

#### Две области «parallel»

```
 float a[N], b[N];
    ...
26 #pragma acc parallel
27 for ( int i = 0; i < N; i++ ) a[i] = sinf ( i );
28
```

```
29 #pragma acc parallel
```

```
30 for ( int j = 0; j < N; j++ ) b[j] = cosf ( a[j] );
```
#### Массив a[ ] используется в обеих областях

#### Компиляция

**26, Accelerator kernel generated 27, #pragma acc loop vector(256) /\* threadIdx.x \*/ 26, Generating present\_or\_copyout(a[:100000]) Generating Tesla code 27, Loop is parallelizable 29, Accelerator kernel generated 30, #pragma acc loop vector(256) /\* threadIdx.x \*/ 29, Generating present\_or\_copyout(b[:100000])**

 **Generating present\_or\_copyin(a[:100000])**

 **Generating Tesla code**

**30, Loop is parallelizable**

#### Дополнительное копирование массива a[ ]

Директива «data»

```
 float a[N],b[N];
```
 **...**

```
24 #pragma acc data copyout (a[0:N], b[0:N])
25 {
26 #pragma acc parallel
27 for ( int i = 0; i < N; i++ ) a[i] = sinf ( i );
28
29 #pragma acc parallel
30 for ( int j = 0; j < N; j++ ) b[j] = cosf ( a[j] );
31 }
```
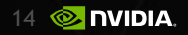

Компиляция. Директива «data»

- **24, Generating present\_or\_copyout(a[:100000]) Generating present\_or\_copyout(b[:100000])**
- **26, Accelerator kernel generated** 
	- **27, #pragma acc loop vector(256) /\* threadIdx.x \*/**
- **26, Generating Tesla code**
- **27, Loop is parallelizable**
- **29, Accelerator kernel generated**
	- **30, #pragma acc loop vector(256) /\* threadIdx.x \*/**
- **29, Generating Tesla code**
- **30, Loop is parallelizable**

#### Нет дополнительного копирования массива a[ ]

Директива «loop» [«independent»]

```
float *a = (float*) malloc ( sizeof (float) * N * N );
    ...
30 #pragma acc kernels
31 { 
32 #pragma acc loop independent
33 for ( int i = 0; i < N; i++ ) 
34 {
35 #pragma acc loop independent
36 for ( int j = 0; j < N; j++ ) a[j + i * N] = cosf ( i + j );
37 }
38 }
```
#### **ПРОБЛЕМА при компиляции**

**36 Accelerator restriction: size of GPU copy of 'a' is unknown** 

Директива «loop» [«independent»]

**float \*a = (float\*) malloc ( sizeof (float) \* N \* N );**

 **...**

```
30 #pragma acc data copyout (a[0:N*N])
31 {
32 #pragma acc kernels
33 { 
34 #pragma acc loop independent
35 for ( int i = 0; i < N; i++ ) 
36 {
37 #pragma acc loop independent 
38 for ( int j = 0; j < N; j++ ) a[j + i * N] = cosf ( i + j );
39 } // for i
40 } // pragma kernels
41 } // pragma data
```
Компиляция. Директива «loop» [«independent»]

- **30, Generating copyout(a[:N\*N])**
- **32, Generating Tesla code**
- **35, Loop is parallelizable**
- **38, Loop is parallelizable**
	- **Accelerator kernel generated**
	- **35, #pragma acc loop gang /\* blockIdx.y \*/**
	- **38, #pragma acc loop gang, vector(128) /\* blockIdx.x threadIdx.x \*/**

Директива «loop» [«independent» , «seq»]

```
float *a = (float*) malloc ( sizeof (float) * N * N );
```
 **...**

```
30 #pragma acc data copyout (a[0:N*N])
31 {
32 #pragma acc kernels
33 { 
34 #pragma acc loop independent
35 for ( int i = 0; i < N; i++ ) 
36 {
37 #pragma acc loop seq
38 for ( int j = 0; j < N; j++ ) a[j + i * N] = cosf ( i + j );
39 } // for i
40 } // pragma kernels
41 } // pragma data
```
Компиляция. Директива «loop» [«independent», «seq»]

- 30, Generating copyout (a [: N\*N])
- 32, Generating Tesla code
- 35, Loop is parallelizable
- 38, Loop is parallelizable
	- Accelerator kernel generated
	- 35, #pragma acc loop gang, vector (128)  $/*$  blockIdx.x threadIdx.x \*/

#### *Примеры-сравнения (OpenMP, OpenACC, CUDA)*

 $\epsilon$ 

Пример 3 из лекции 2

$$
c_i = \sum_{j=0}^{99} \sin(a_i b_i + j),
$$

$$
a_i = \sin(i), b_i = \cos(2i - 5),
$$

$$
i=0,\ldots,N-1
$$

$$
l=0,...,N-1
$$

 $N = 512 * 50000$ 

Реализация на OpenMP

**#pragma omp parallel for shared (hA, hB, hC) private (i, j, sum) for ( i = 0; i < N; i++ )**  $\{sum = 0.f; ab = hA[i] * hB[i];\}$ **for ( j = 0; j < 100; j++) sum += sinf (j + ab);**  $hC[i] = sum;$ 

> **CPU calculation time : 9516 ms CPU-OpenMP calculation time: 2402 ms**

**}** 

Реализация на OpenACC

**void function (float \*restrict hC, float \*hA, float \*hB, int size)**

```
#pragma acc kernels loop present (hC, hA, hB)
for (i = 0; i < N; i++){\text{sum = 0.f; ab = hA[i]} * hB[i]}for (i = 0; j < 100; j++) sum += sinf (i + ab);
hCl(i) = sum;
```
**{**

**}** 

**}** 

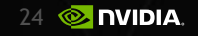

#### Реализация на OpenACC

**int main ()**

**{ ...**

**{**

**}** 

**...**

**#pragma acc data copyin (hA[0:size], hB[0:size]) copyout (hC[0:sise])**

**function (hC, hA, hB, size);**

**GPU-OpenACC calculation time : 541 ms**

**GPU-CUDA calculation time : 63 ms**

CPU Core2 Quad Q8300 2.5 ГГц (ICC, PGI) x64 GPU Tesla K40c CUDA 6.0

**GPU-OpenACC calculation time\*\*: 541 ms GPU-CUDA calculation time\*\*\* : 63 ms CPU calculation time\* : 9516 ms CPU-OpenMP calculation time\* : 2402 ms**

- **\* компилятор ICC**
- **\*\* компилятор PGI**

**\*\*\* компилятор NVCC, вариант с 4-мя CUDA-потоками**

$$
C = AB,
$$
  

$$
c_{i,j} = \sum_{k=0}^{N-1} a_{i,k} b_{k,j},
$$

$$
a_{i,j}=2j+i, \qquad b_{i,j}=j-i
$$

$$
i,j=0,\ldots,N-1
$$

**ПРИМЕР ПЕРЕМНОЖЕНИЯ МАТРИЦ** (ЛЕКЦИЯ 5)

 $N \times N = 2048 \times 2048$ 

#### Реализация на OpenMP

**#pragma omp parallel for shared (a, bT, c) private (n, m, k) for ( n = 0; n < N; n++ ) {for ( m = 0; m < N; m++ ) {sum = 0.f; for ( k = 0; k < N; k++) sum += a[k + n \* N] \* bT[k + m \* N];**  $c[m + n \times N] = sum;$ 

**CPU calculation time : 4622 ms**

**}**

**}** 

**CPU-OpenMP calculation time: 3712 ms**

#### Реализация на OpenACC

**void Matrix\_Mul ( float \*restrict c, float \*a, float \*bT, int N )**

**{**

**}**

**}**

```
#pragma acc parallel loop present (c, a, bT)
for ( int n = 0; n < N; n++ )
{for ( int m = 0; m < N; m++ )
 {float sum = 0.f; 
  for ( int k = 0; k < N; k++) sum += a[k + n * N] * bT[k + m * N];
  c[m + n \times N] = sum;}
```
#### Реализация на OpenACC

**int main ( ) {... #pragma acc data copyin (a[0:N], b[0:N]) copyout (c[0:N]) { Matrix\_Mul (c, a, bT, N);**

**}** 

**...**

**GPU-OpenACC calculation time : 655 ms**

**GPU-CUDA calculation time : 26 ms**

#### CPU Core2 Quad Q8300 2.5 ГГц (ICC, PGI) x64 GPU Tesla K40c CUDA 6.0

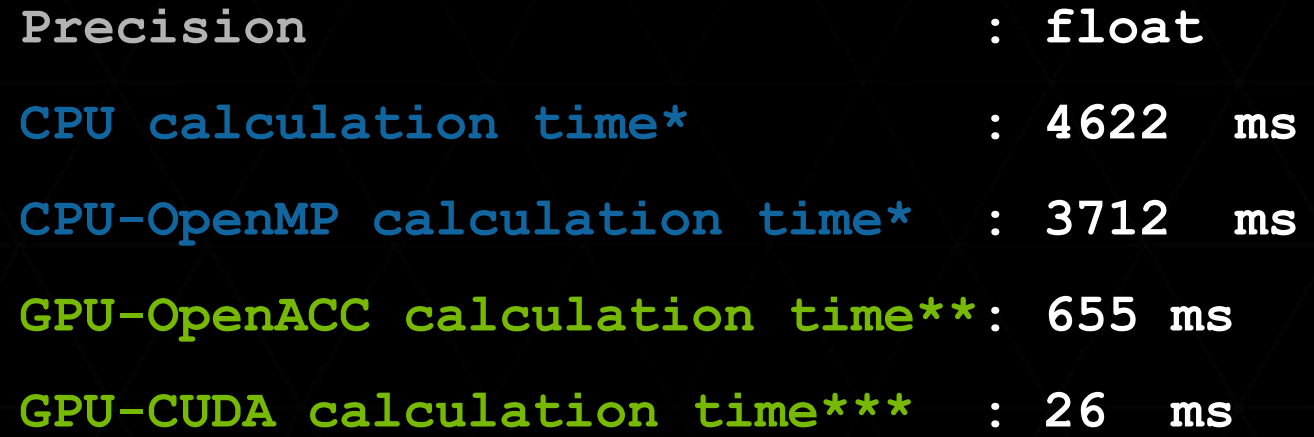

- **\* компилятор ICC**
- **\*\* компилятор PGI**
- **\*\*\* компилятор NVCC, вариант SMEM-5**

$$
\vec{a}_{n,i} = \frac{\vec{F}_{n,i}}{m} = Gm \sum_{k \neq n}^{N-1} \frac{\vec{r}_{k,i} - \vec{r}_{n,i}}{|\vec{r}_{k,i} - \vec{r}_{n,i}|^3},
$$

$$
\vec{v}_{n,i+1} = \vec{v}_{n,i} + \vec{a}_{n,i}\tau,
$$

$$
\vec{r}_{n,i+1} = \vec{r}_{n,i} + \vec{v}_{n,i}\tau + \vec{a}_{n,i}\frac{\tau^2}{2},
$$

$$
t_i = t_0 + i\tau,
$$

$$
|\vec{r}_{k,i} - \vec{r}_{n,i}| < 0.01 \text{m}, \vec{F}_{n,i} = 0,
$$

$$
mG = 10 \text{ Hm}^2/\text{kr}, \tau = 0.001c
$$

**ЗАДАЧА N-ТЕЛ** (ЛЕКЦИЯ 5)

Реализация на OpenMP

**#pragma omp parallel for shared (hX, hY, hVX, hVY, hAX, hAY) private (i, j) for ( id = 0; id < N; id++ )** 

**Acceleration\_CPU (hX, hY, hAX, hAY, j, N, id); Position\_CPU (hX, hY, hVX, hVY, hAX, hAY, tau, j, N, id);;**

**{**

**}**

**CPU calculation time : 13821 ms**

**CPU-OpenMP calculation time: 3525 ms**

```
Реализация на OpenACC
```

```
void Acc Pos ( float *restrict hX, float *restrict hY,
                 float *hVX, float *hVY, float tau, int nt, int N)
{float ax, ay, xx, yy, rr, tau2 = tau * tau * 0.5f; int j, sh = (nt - 1) * N;
 #pragma acc kernels present (hX, hY, hVX, hVY)
  #pragma acc loop independent vector (256) gang (N/256)
  for ( int id = 0; \frac{1}{1} < N; \frac{1}{1} ++ )
  \{ax = 0.f; ay = 0.f\}#pragma acc loop seg
   for ( j = 0; j < N; j++ ) { ... } // вычисление ax, ax
   X(id + nt * Np] = X(id + sh] + VX(id] * tau + ax * tau2;Y(id + nt * Np] = Y(id + sh] + VY(id] * tau + ay * tau2;VX[id] += ax * tau; VY[id] += ay * tau;1 // id} // kernels
```
 $\mathbf{H}$ 

Реализация на OpenACC

**int main ( ) { ... #pragma acc data copyin (hVX[0:N], hVY[0:N]) copy (hX[0:N], hY[0:N]) { for ( j = 1; j < NT; j++ ) Acc\_Pos (hX, hY, hVX, hVY, tau, j, N ); }**

> **GPU-OpenACC calculation time : 566 ms GPU-CUDA calculation time : 215 ms**

**...**

#### CPU Core2 Quad Q8300 2.5 ГГц (ICC, PGI) x64 GPU Tesla K40c CUDA 6.0

**Number of particles : 20480 CPU calculation time\* : 13821 ms CPU-OpenMP calculation time\* : 3525 ms GPU-OpenACC calculation time\*\*: 566 ms GPU-CUDA calculation time\*\*\* : 215 ms**

- **\* компилятор ICC**
- **\*\* компилятор PGI**

**\*\*\* компилятор NVCC, вариант с разделяемой памятью**